## **DAFTAR ISI**

<span id="page-0-0"></span>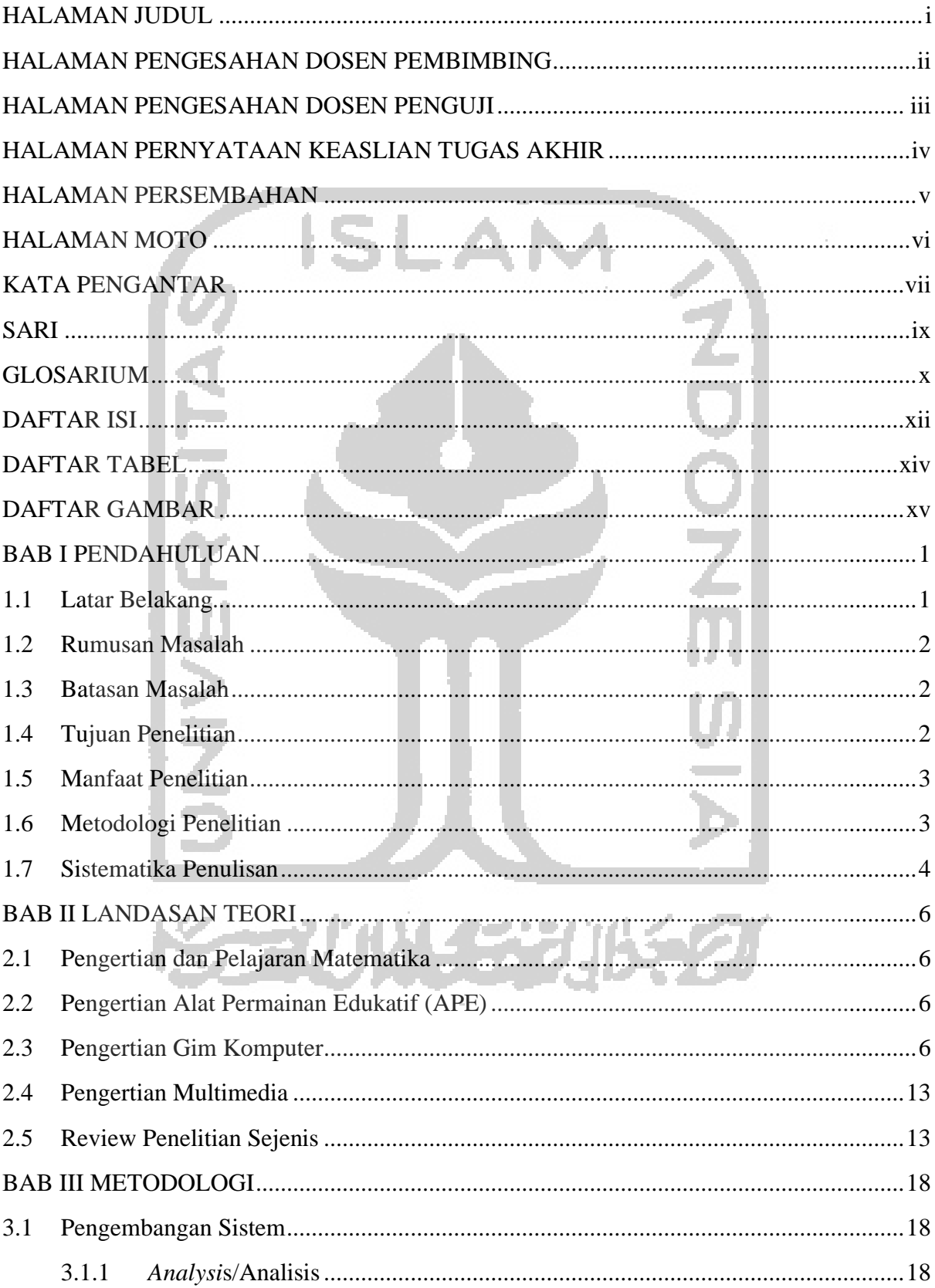

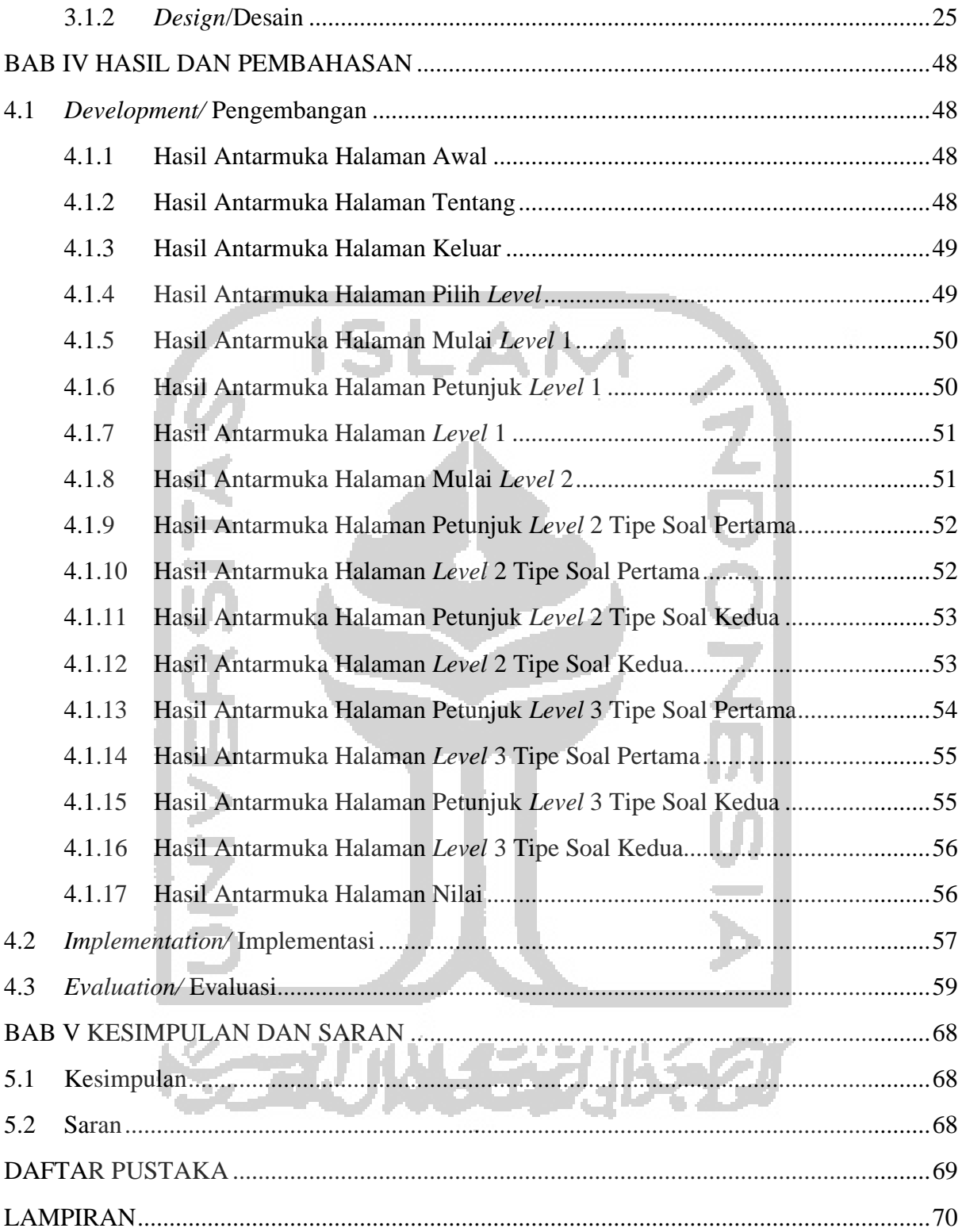

## **DAFTAR TABEL**

<span id="page-2-0"></span>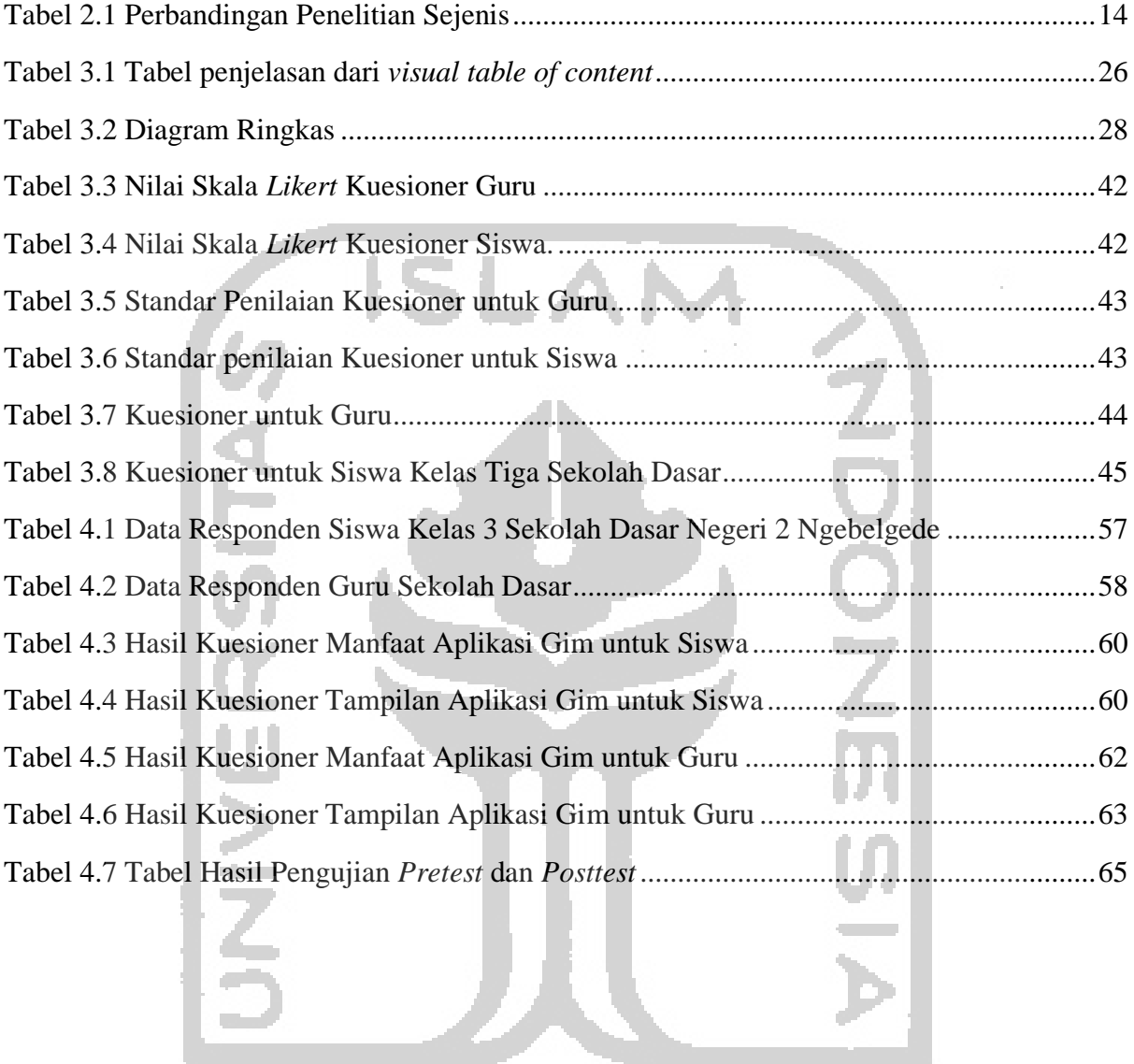

长式小任法小名

Ŋ

## **DAFTAR GAMBAR**

<span id="page-3-0"></span>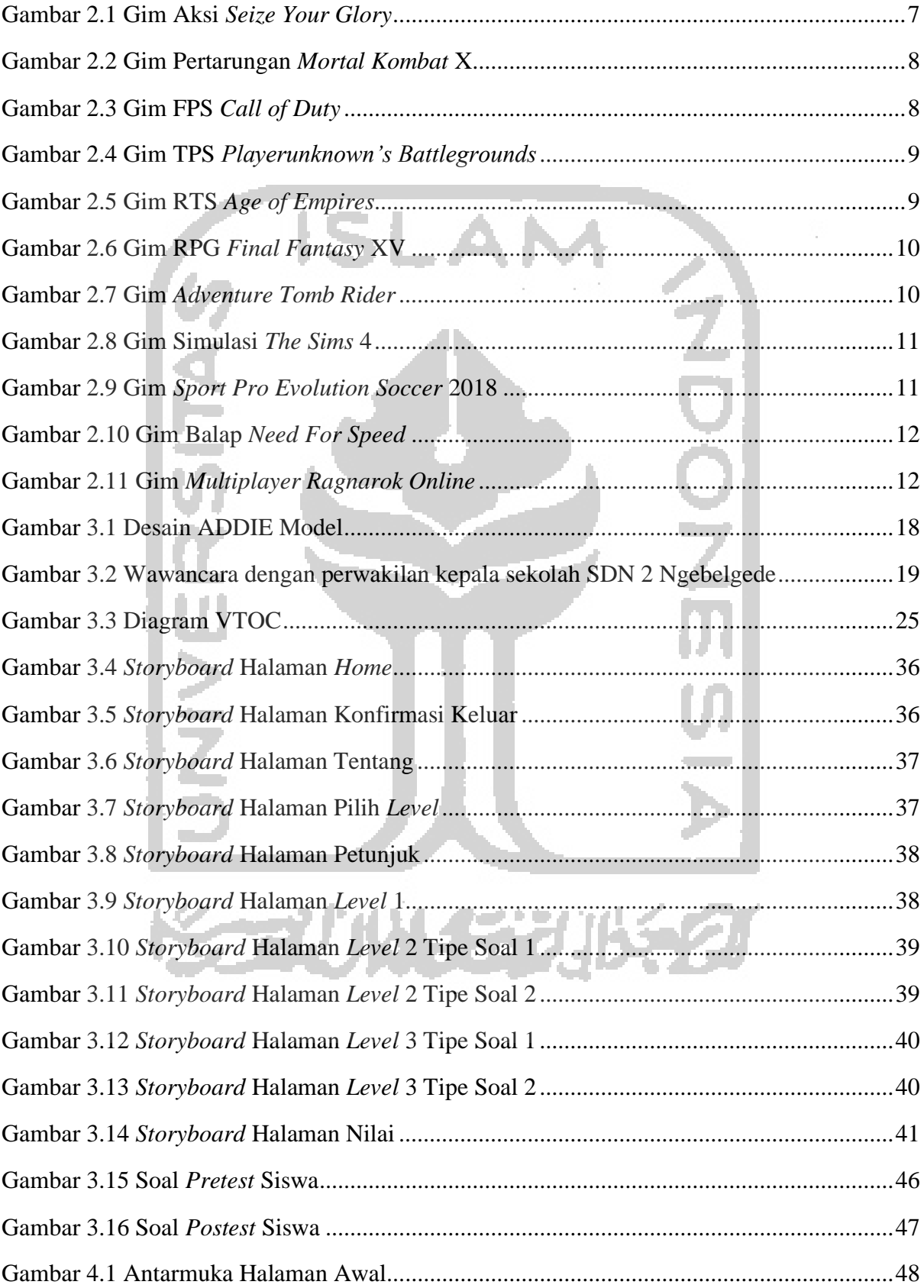

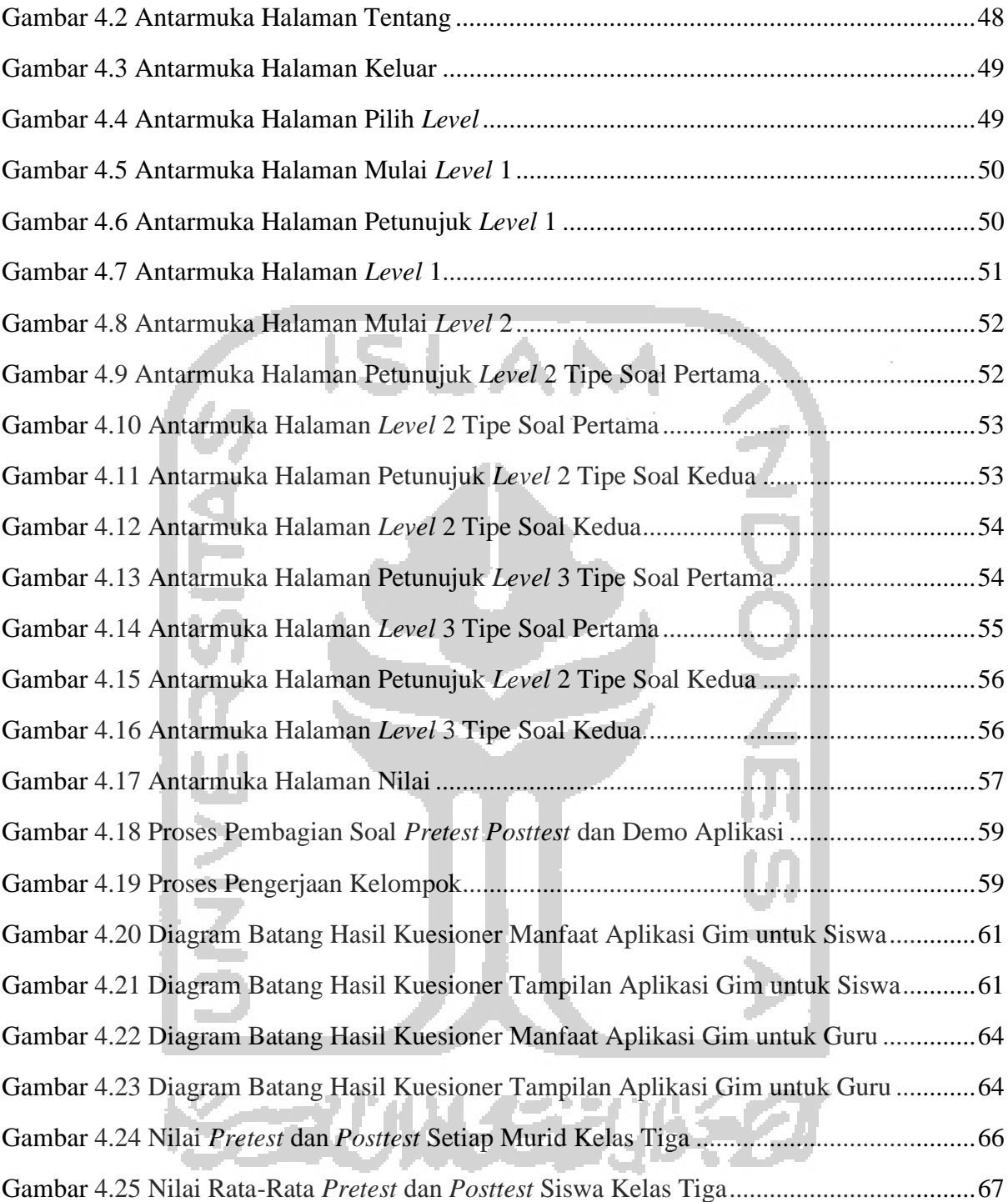